# Programmierung

### **Aufgabe 1 (AGS 15.17)**

(a) Gegeben sei folgendes Fragment eines C<sub>1</sub>-Programms mit den Funktionen f und g:

while 
$$
(*p > i)
$$
 { f(p); i = i + 1; }  
p =  $ki$ ;

Übersetzen Sie die Sequenz dieser Statements in entsprechenden AM<sup>1</sup> -Code mit baumstrukturierten Adressen (mittels *stseqtrans*). Sie müssen keine Zwischenschritte angeben. Nehmen Sie an, die while-Anweisung sei das zweite Statement in g, und es sei

 $tab_{g+lDecl} = {f/(proc, 1), g/(proc, 2), i/(var, lokal, 1), p/(var-ref, -2)}$ .

(b) Gegeben sei folgender AM<sub>1</sub>-Code:

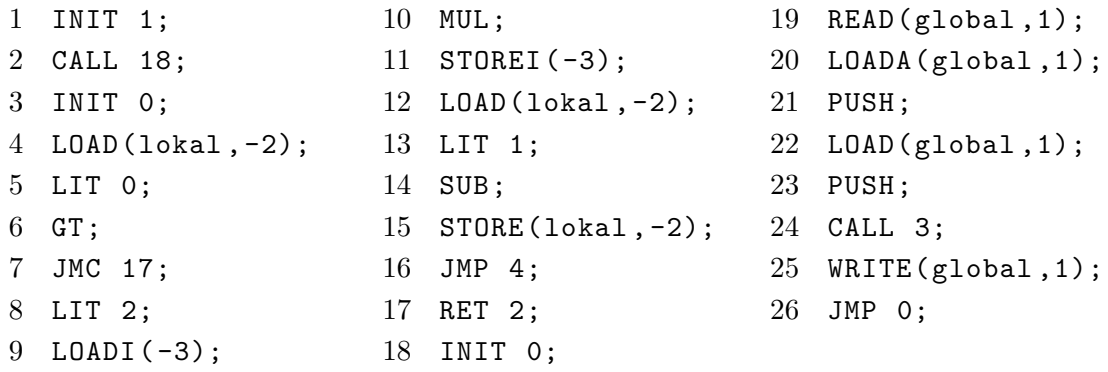

Führen Sie 11 Schritte der AM<sub>1</sub> auf der Konfiguration  $\sigma = (22, \varepsilon, 1 : 3 : 0 : 1, 3, \varepsilon, \varepsilon)$  aus.

### **Aufgabe 2 (AGS 15.16 a)**

Gegeben sei folgendes Fragment eines $\mathrm{C}_1\text{-}\mathrm{Programms:}$ 

```
#include <stdio.h>
int x, y;
void f(...) {...}
void g(int a, int *b) {
  int c;
  c = 3;
  if (c == *b) while (a > 0) f(&a, b);
}
void main () {...}
```
<span id="page-1-0"></span>Übersetzen Sie die Sequenz der Statements im Rumpf von g in entsprechenden AM<sup>1</sup> -Code mit baumstrukturierten Adressen (mittels *stseqtrans*). Sie brauchen keine Zwischenschritte anzugeben. Geben Sie zunächst die benötigte Symboltabelle *lokal-tab*g an.

# **Aufgabe 3 (AGS 15.18 b)**

Gegeben sei folgender AM<sup>1</sup> -Code:

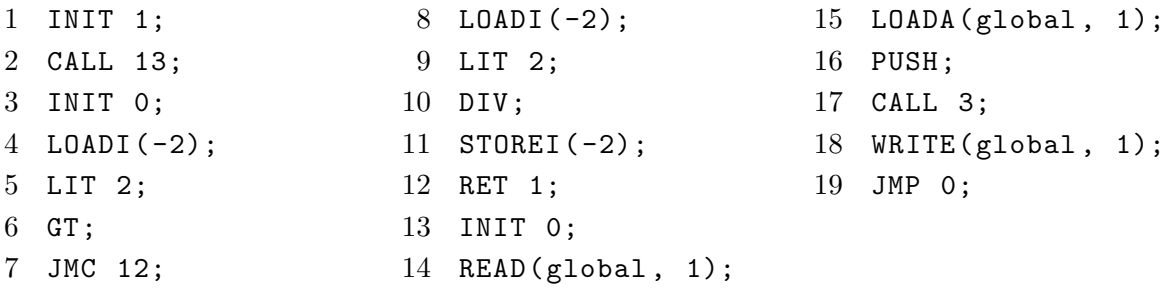

Erstellen Sie ein Ablaufprotokoll der AM<sub>1</sub>, indem Sie sie schrittweise ablaufen lassen, bis die Maschine terminiert. Die Anfangskonfiguration sei (14,  $\varepsilon$ , 0 : 0 : 1, 3, 4,  $\varepsilon$ ). Sie müssen nur Zellen ausfüllen, deren Wert sich im Vergleich zur letzten Zeile geändert hat.

# **Zusatzaufgabe 1 (AGS 13.11 b,c)**

Ein Binärbaum sei durch ein ternäres Funktionssymbol tree(V, Left, Right) gegeben, wobei V eine Knotenbeschriftung, Left der linke Kindbaum und Right der rechte Kindbaum ist. Das Funktionssymbol nil wird für den leeren Baum verwendet.

(a) Geben Sie den Baum 2
$$
\begin{array}{c}\n1 \\
7 \\
2 \\
4\n\end{array}
$$
als Term in Prolog an. Verwenden Sie dazu **tree** und **nil**.

(b) Geben Sie eine binäre Relation yield an, die genau die Paare von Bäumen und Listen  $(\xi, v)$  enthält, sodass v nur die Blattbeschriftungen in  $\xi$  von links nach rechts enthält.